## SAP ABAP table CON FIN S KKB IS1 PA {Copy for DataSource 0CO PC 01: Transaction Data}

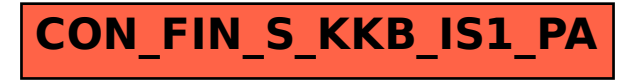